## **Gns3 Configuration Guide**

Yeah, reviewing a book **gns3 configuration guide** could be credited with your close links listings. This is just one of the solutions for you to be successful. As understood, skill does not suggest that you have fabulous p

Comprehending as with ease as covenant even more than extra will allow each success. adjacent to, the revelation as without difficulty as keenness of this gns3 configuration guide can be taken as competently as picked to a

GNS3 Documentation | GNS3 Documentation

Network Configuration Management Software Guide - GNS3

GNS3 Network Simulation Guide - Packt CLI Book 2: Cisco ASA Series Firewall CLI Configuration Guide, 9.1. PDF - Complete Book (10.49 MB) View with Adobe Reader on a variety of devices. ePub - Complete Book (3.58 MB) View in various apps on iPhone, iPad, Androi

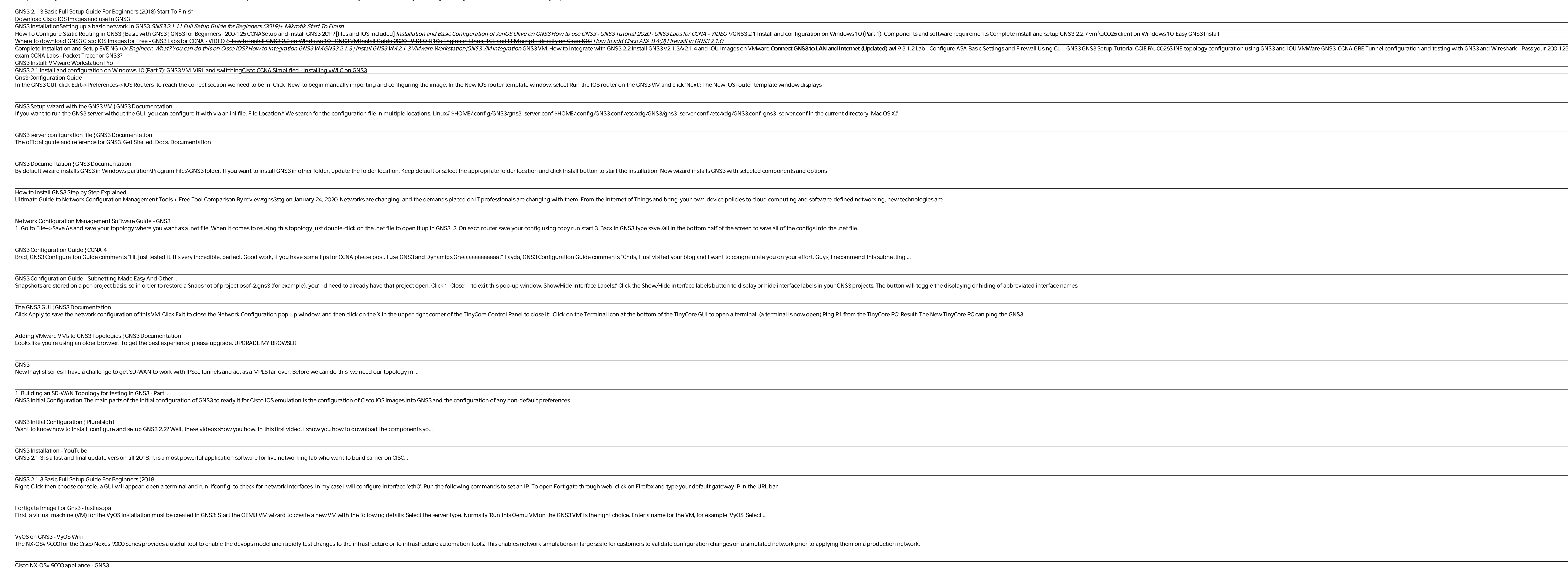

Looks like you're using an older browser. To get the best experience, please upgrade. UPGRADE MY BROWSER

New Playlist series! I have a challenge to get SD-WAN to work with IPSec tunnels and act as a MPLS fail over. Before we can do this, we need our topology in ...

1. Building an SD-WAN Topology for testing in GNS3 - Part ...

GNS3 2.1.3 is a last and final update version till 2018. It is a most powerful application software for live networking lab who want to build carrier on CISC...

VyOS on GNS3 - VyOS Wiki

GNS3 Network Simulation Guide gives you all the information you need to run a successful GNS3 simulation. You will be guided through the tricky installation pre-requisites and procedures involved in developing a simulated

Copyright code : 9f9c181b28ca9bd062c1c768f9000753

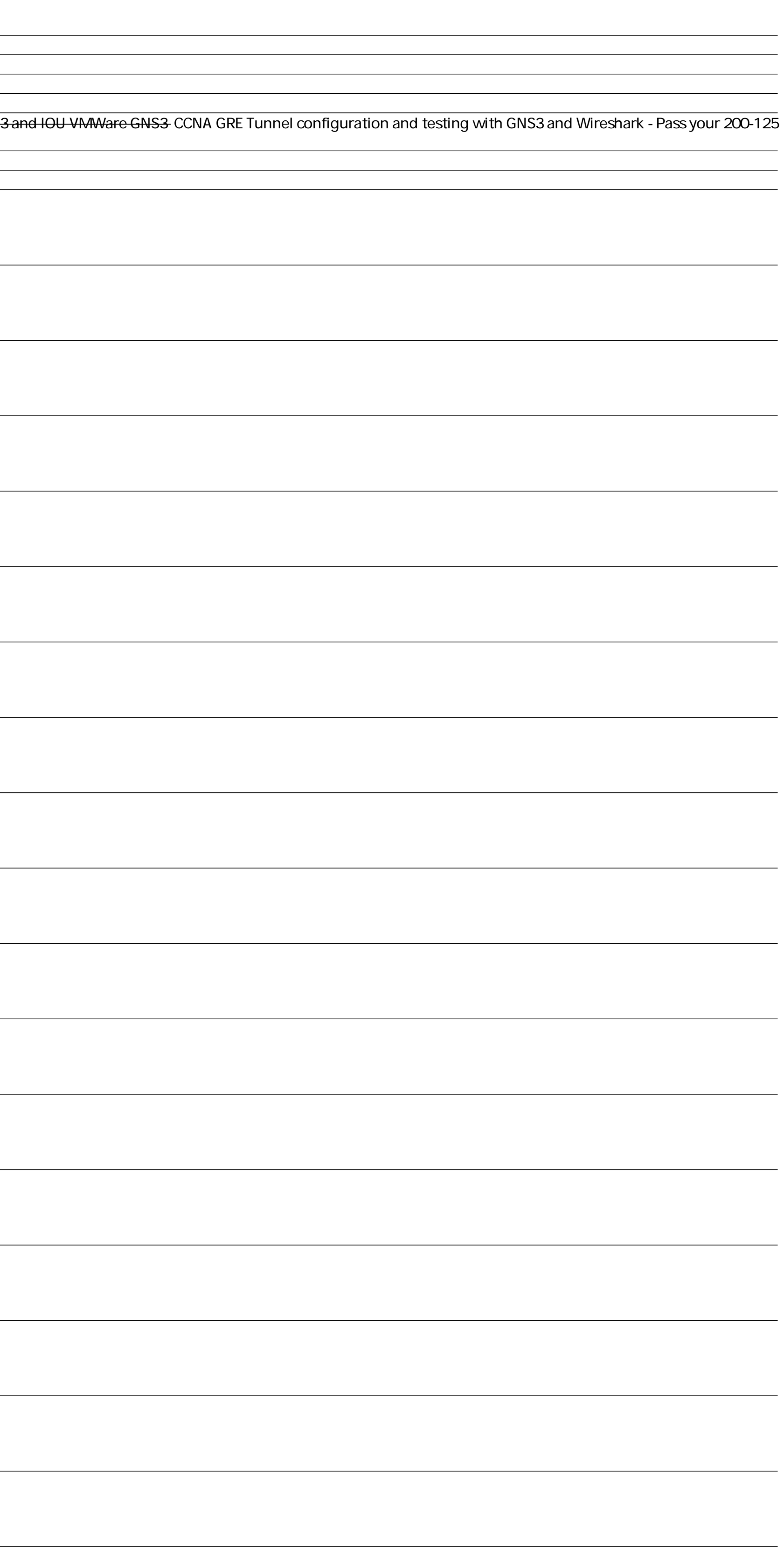